## Stack or Queue Log Items Action

[FinalBuilder Professional Edition]

The Stack/Queue Log Items action is used to output all the items in the list into the log (the action does not modify the list in any way).

## Log Items

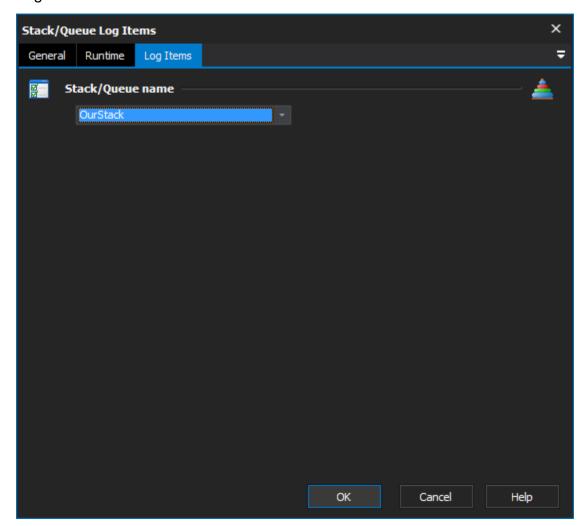

## Stack/Queue name

Select the name of the list which you want to log the values of. If there aren't any items in this list, you need to use the Stack or Queue Define Action action to create a new list.

## Example

Below is an example of the log output of a queue that contains 3 items, "a", "b", and "c".

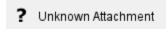